## *Les conseil du JDNG pour surfer tranquille*

**Sécurité** Posté par : JerryG Publiée le : 14/2/2008 0:00:00

A l'occasion de la Saint valentin, que les vauriens du Net n'oublieront pas de fªter en lan§ant leurs vermines à l'assaut des PC, **le JDNG fait un petit rappel de certaines précautions éIémentaires** que doivent observer les surfeurs sur le réseau des réseaux, alors sortez couvert.

Si certains syst mes d'exploitation font l'© conomie d'une solution de protection, vu leur peu de part de marché, le monde Windows subit les assauts des "Script-Kiddies" des voyous qui se prennent pour des Kevin Mitnick, mais du coté obscur, en quête de reconnaissance, alors **suivez les conseils du JDNG et surfer tranquille.**

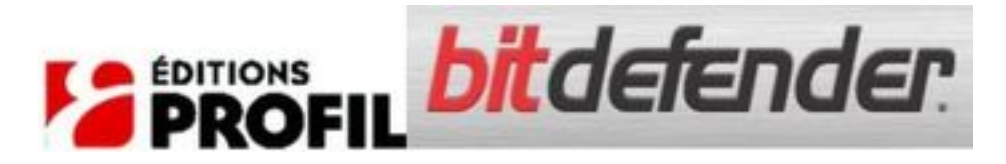

Nul n'en disconviendra, la protection antivirale s'affirme aujourd'hui comme une nécessité face aux menaces grandissantes du Web et des cr $\tilde{A}$ ©ateurs de virus. L'adoption d'une solution de protection, premier maillon de la s $\tilde{A} \odot$ curit $\tilde{A} \odot$  ne demeure pourtant pas la panac $\tilde{A} \odot$ e universelle, mais requi $\tilde{A}$  re aussi quelques conseils additionnels.  $\hat{A}$ 

Les cr $\tilde{A}$ ©ateurs de virus exploitent souvent nos curiosit $\tilde{A}$ ©s, comme **Sober** qui montrait des vid $\tilde{A}$ ©o de Paris Hilton ou le célà bre "*I Love You*" et dernià rement encore la Lolita du rock, **Britney Spears faisait l'objet d'une infection virale.**

*10 Commandements de bon sens permettant à tout un chacun de mieux se préserver face à la menace.*

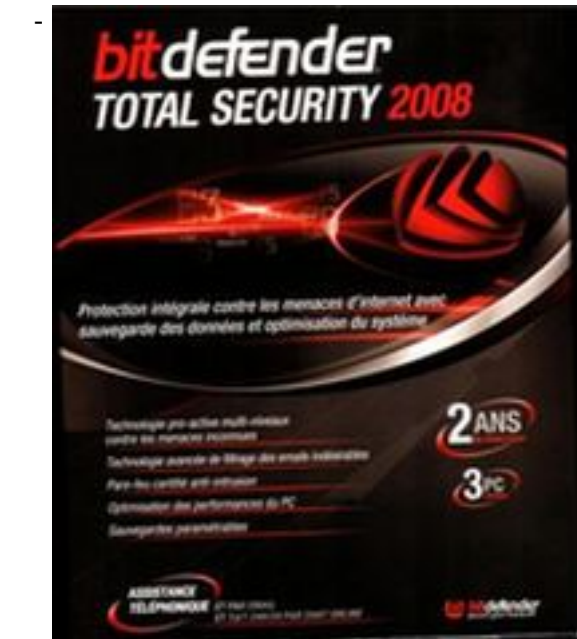

N'ouvrez aucune pi ce jointe dans un e-mail venant d'un exp©diteur inconnu ou incertain.Â

- *N'ouvrez aucun message e-mail* si vous ne savez pas de quoi il s'agit, mÂ<sup>a</sup>me s'il est envoyé par un ami ou un partenaire. La plupart des virus se répandent par courrier électronique. Il est plus facile de prévenir que de réparer, c'est pourquoi il est conseillé de demander une confirmation de l'envoyeur.

- *N'ouvrez pas les fichiers* ou messages attachés ayant un objet suspect ou inattendu. Typiquement si un mail vous arrive en anglais ou en allemand de la part de lâ $\Box$ un de vos contacts francophones, méfiez-vous.

- **Effacez tout mail en cha** $\tilde{A}$ **®ne** ou message non d $\tilde{A}$ ©sir $\tilde{A}$ ©. Ne les transmettez pas et ne répondez pas aux envoyeurs. Ce type de messages est considéré comme un spam, parce qu'il s'agit d'informations non d $\tilde{A}$ ©sir $\tilde{A}$ ©es et non sollicit $\tilde{A}$ ©es, affectant le trafic Internet. $\hat{A}$ 

- Faites tr $\tilde{A}$  s attention aux t $\tilde{A}$ © l $\tilde{A}$ © chargements par Internet notamment depuis des sites pirates ou via certains outils de téléchargement P2P.Â

- **Choisissez un antivirus** comportant un module r $\tilde{A}$ ©sident, pour pouvoir surveiller l'activit $\tilde{A}$ © de l'ordinateur pendant que vous travaillez.

- **Si vous avez installÃ**© un antivirus sur votre systà me, mettez-le à jour régulià rement car plusieurs centaines de codes malveillants apparaissent chaque jour. Les fichiers de mise  $\tilde{A}$  jour doivent contenir au moins les signatures des nouveaux virus, mais il est important de mettre à jour également les moteurs d'analyse.Â

- Faites des copies de secours (backups) des donn $\tilde{A} \mathbb{O}$ es importantes r $\tilde{A} \mathbb{O}$ quli $\tilde{A}$ "rement. Si un virus les d $\tilde{A}$ ©truit, vous pourrez les remplacer. Il est recommand $\tilde{A}$ © de garder ces fichiers séparément ou même sur un autre ordinateur ou support.

- *Pensez*  $\tilde{A}$  *faire r* $\tilde{A} \otimes$ *quli* $\tilde{A}$  *rement vos Windows Update ainsi que les updates de vos* principaux produits (navigateur, messagerie, messagerie instantanà © e, players et readers divers) car de nombreux virus exploitent ces failles pour p©n©trer dans votre syst¨me.

- **Un antivirus seul ne suffit plus**. Pensez  $\tilde{A}$  installer en compl $\tilde{A}$ ©ment au minimum un firewall personnel ainsi quâ $\Box$ id $\tilde{A}$ ©alement un antispyware.

Fort de ces informations appliqu $\tilde{A} \otimes$ es vous contribuerez  $\tilde{A}$  freiner l'infection virale de vos PC.

## **Plus d'info sur le site de BitDefender**.